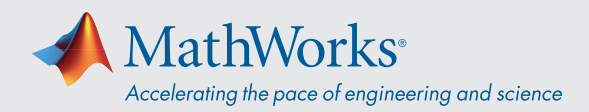

# System Requirements - Release 2021a - Mac

## Operating Systems

- macOS Big Sur (11)
- macOS Catalina (10.15)
- macOS Mojave (10.14)

#### Note:

• Support for macOS Mojave (10.14) will be discontinued in an upcoming release

#### **Processors**

**Minimum:** Any Intel x86-64 processor

**Recommended:** Any Intel x86-64 processor with four logical cores and AVX2 instruction set support

#### Disk

**Minimum:** 3 GB of HDD space for MATLAB only, 5-8 GB for a typical installation

## **Recommended:**

- An SSD is recommended
- A full installation of all MathWorks products may take up to 22 GB of disk space

## RAM

**Minimum:** 4 GB

**Recommended:** 8 GB

For Polyspace, 4 GB per core is recommended

# **Graphics**

No specific graphics card is required.

Hardware accelerated graphics card supporting OpenGL 3.3 with 1GB GPU memory is recommended.

GPU acceleration using Parallel Computing Toolbox requires a GPU that has a compute capability 3.0 or higher.

For more information, see *GPU Support by Release.*

GPU acceleration with Parallel Computing Toolbox is not *available on macOS.*

# Running MATLAB and Simulink on Apple Silicon **Macs**

Running MATLAB and Simulink on Apple silicon Macs is supported in MATLAB R2020b Update 3 and newer. On Apple silicon Macs, MATLAB runs using the Rosetta 2 environment. For the best experience when running MATLAB on an Apple silicon Mac, macOS 11.5 or newer is recommended. A future release of MATLAB will run natively on Apple silicon.

**View System Requirements for previous releases.**